### $<<$  VISUAL C++6>>

- $<<$  VISUAL  $C++6>>$
- 13 ISBN 9787111070757
- 10 ISBN 7111070755

出版时间:1999-04

( ) Stephen D.Gilbert

译者:赵军锁/等

PDF

http://www.tushu007.com

 $VISUAL C++ 6$ 

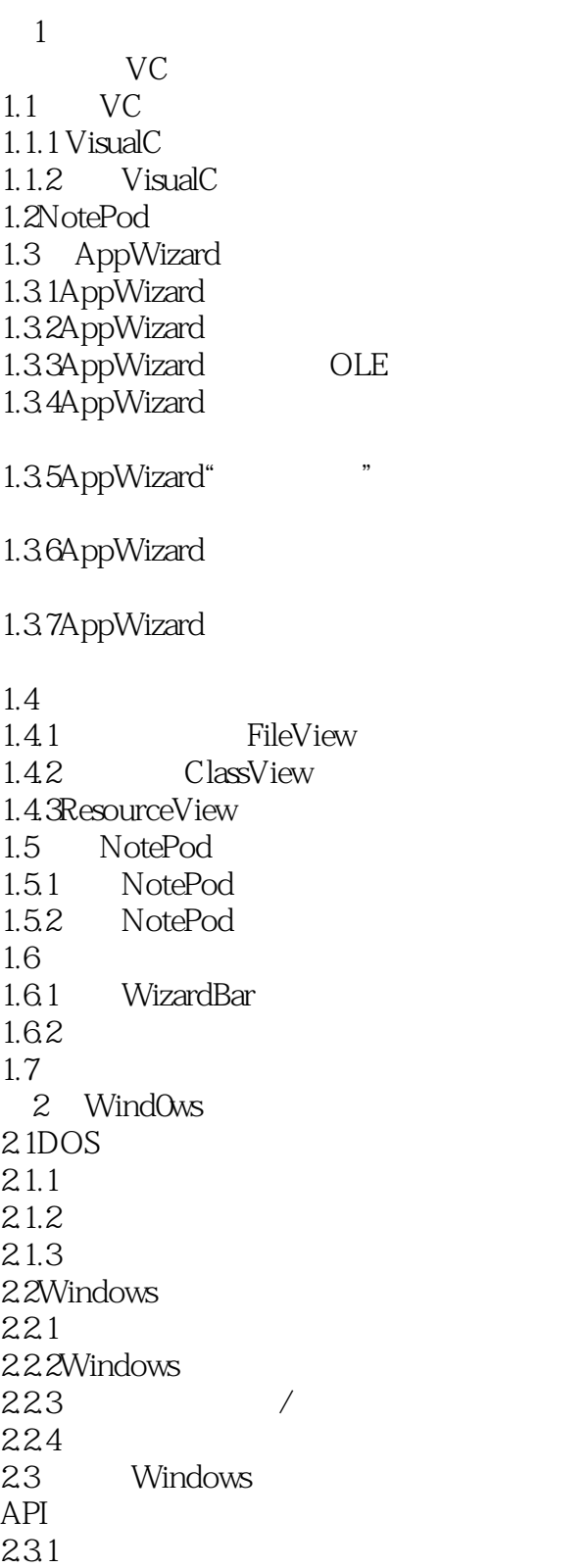

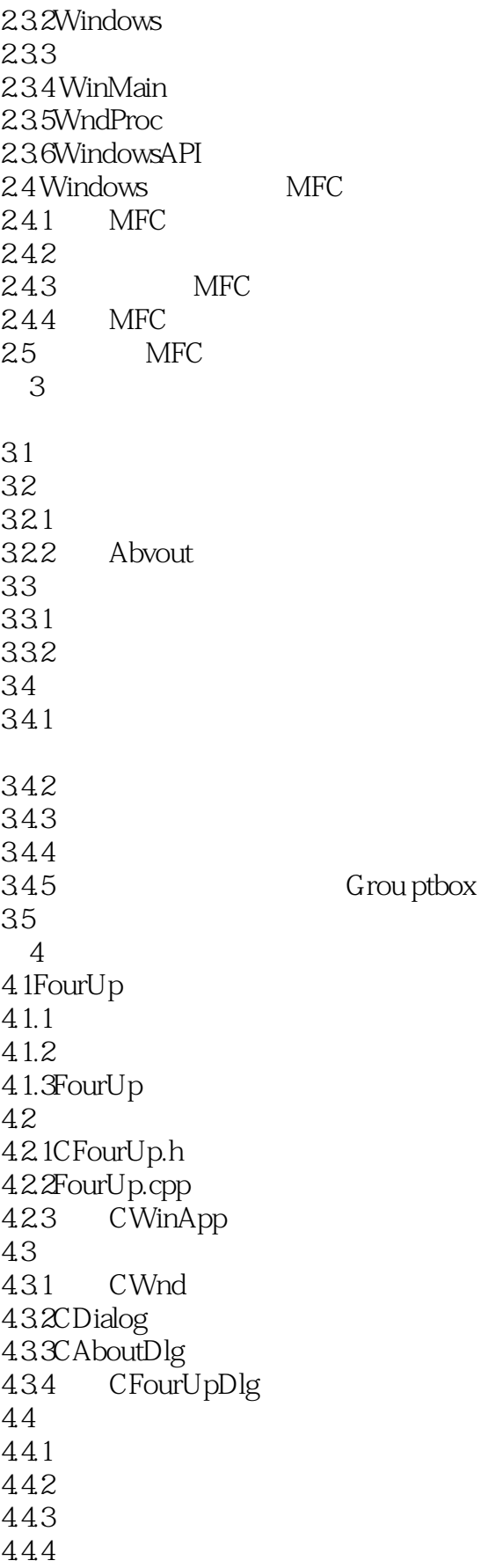

## $<<$  VISUAL C++6>>

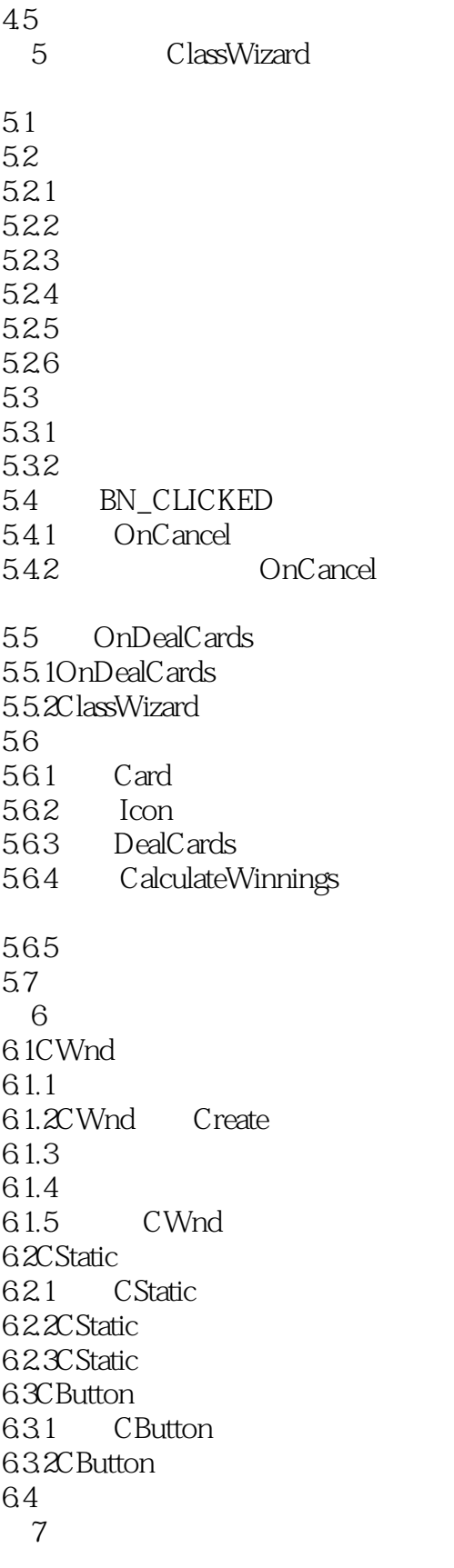

7.1LineOne

# $<<$  VISUAL C++6>>

7.1.1LineOne  $7.1.2$  $7.1.3$ 7.2LineOne 7.2.1OnPaint 7.22 7.23  $7.2.4$ 7.3LineTwo 7.3.1 LineTwo 7.3.2LineTwo 7.33LineTwo 7.3.4 ClassWizard 7.4 Windows 7.5  $7.5.1$  $7.5.2$ 7.6 7.7PaintItGray 7.8 第8章 图形和文本 8.1Windows GDI 82CDC 83GDI 8.3.1CPen CDC 8.32GDICBrush 84CDC  $85$ 86  $9<sub>°</sub>$ 9.1PaintORama 1 9.1.1 PaintORama  $9.1.2$ 9.1.3 9.1.4 Clear 9.1.5 9.1.6WM\_LBUTTONDOWN: 9.1.7WM\_LBUTTONUP 9.1.8WM\_MOUSEMOVE: 9.2PaintORama 2 9.2.1 Spin 9.22 9.3 10<sup>dict</sup> PaintORama

## $<<$  VISUAL C++6>>

10.1PaintORama 3  $10.1.1$ 10.1.2 CColorDia1og 10.1.3  $10.1.4$ 10.2PaintORama  $10.21$ 10.22 10.23 10.3PaintORama  $10.31$ 10.32 10.33  $10.4$ 第11章 建立文档和视图 11.1PaintORama:WM\_PAINT 11.1.1PaintORama 11.1.2 CMetaFileDC 11.1.3 CMetaFileDC  $11.1.4$  $11.1.5$ 11.2SDIOne DocView  $11.21$  SDI 11.2.2 SDIOne 11.23SDIOne  $11.3$ 12 DocView  $12.1$ Doc $V$ iew 12.1.1DocView 12.1.2DocView 12.2DocView  $12.21$ 12.22 12.23 12.24 12.25 12.3CSDIOneApp InitInstance 12.3.1 12.32 12.33 12.34 12.35 12.36CSDIOneApp  $12.4$ 13 MiniSketch 13.1

## $<<$  VISUAL C++6>>

13.2 MiniSketch

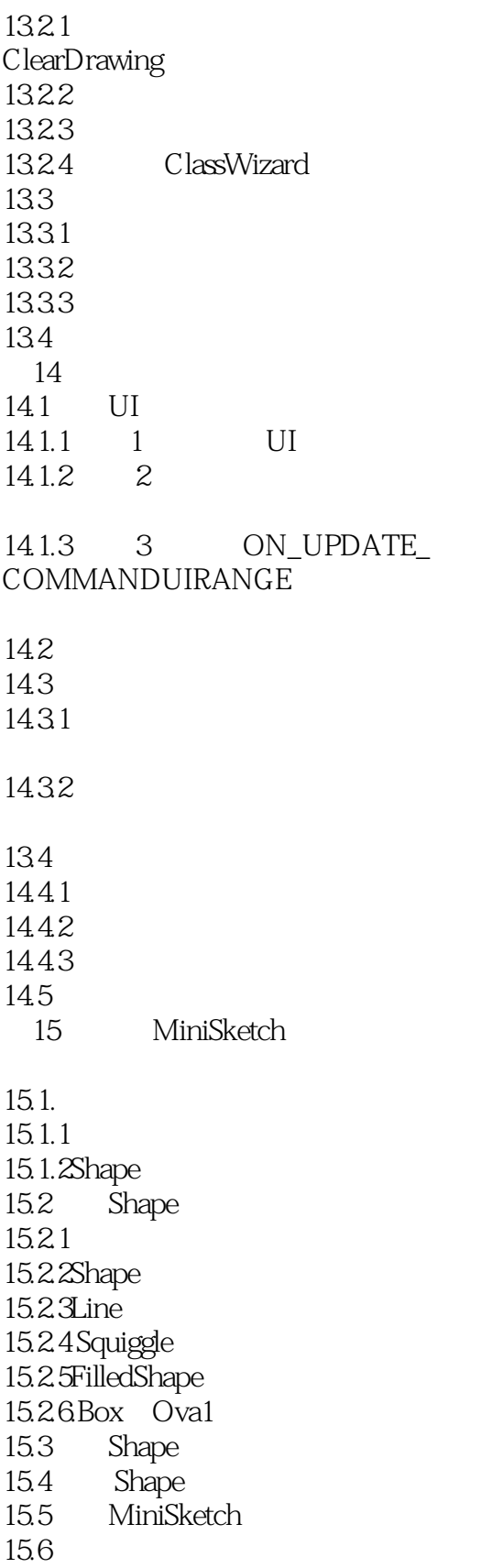

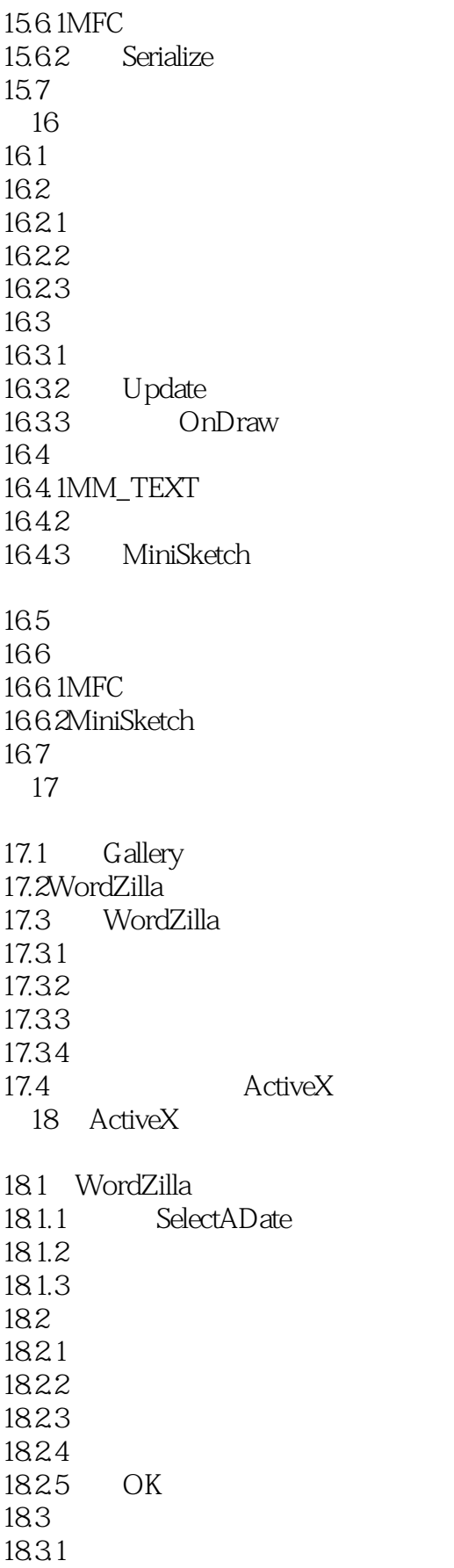

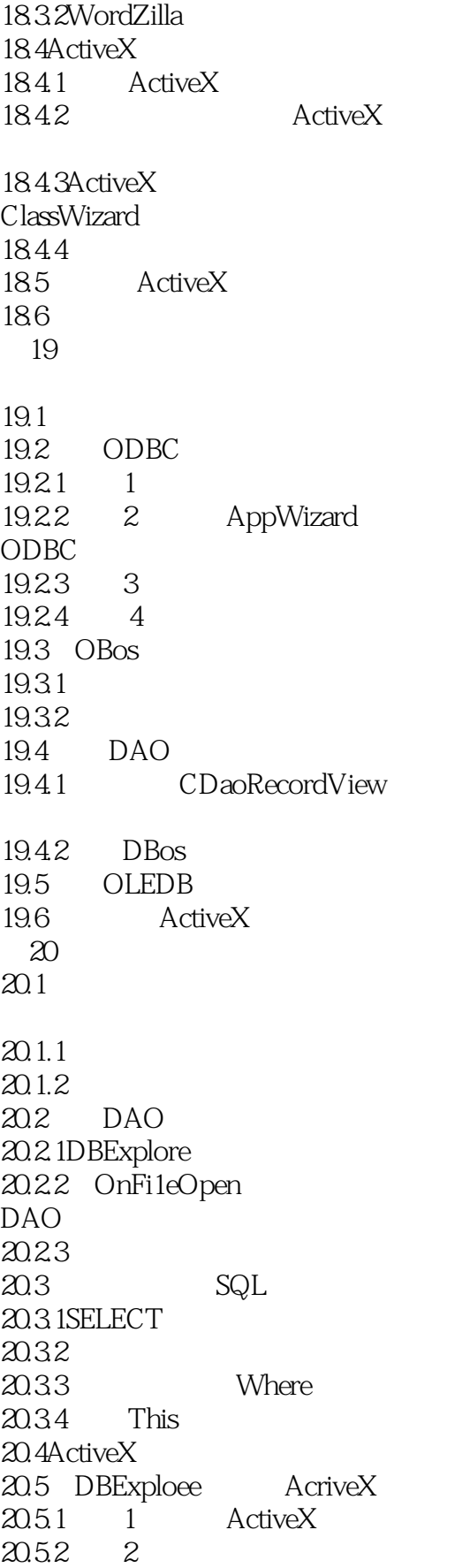

# $<<$  VISUAL C++6>>

20.5.3 3  $20.54 \t 4$ 20.5.5 20.6 Web  $21$  $21.4$  $21.4.1$  $21.42$ <br> $21.43$ 21.4.3 Open<br>21.5 WinInet WinInet  $21.5.1$ WinInet  $21.52$  WinInet  $21.53$ WinInet 21.6 Bowser 21.7 21.1HTMLVi ew  $21.2$  Bowser  $21.21$ 21.2.2 HTML 21.2.3 Bowser<br>21.3ViaualC HTML 21.3ViaualC 21.3.1 Bowser.html 21.32 21.33 reS

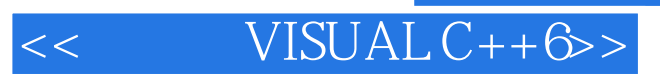

本站所提供下载的PDF图书仅提供预览和简介,请支持正版图书。

更多资源请访问:http://www.tushu007.com